Mississippi State University [Scholars Junction](https://scholarsjunction.msstate.edu/) 

[CVM Library Newsletters](https://scholarsjunction.msstate.edu/cvmlibrary-newsletters) **COLLEGE COLLEGE COLLEGE COLLEGE COLLEGE COLLEGE COLLEGE COLLEGE COLLEGE COLLEGE COLLEGE COLLEGE COLLEGE COLLEGE COLLEGE COLLEGE COLLEGE COLLEGE COLLEGE COLLEGE COLLEGE COLLEGE COLLEGE COLLEGE COLLE** 

2-1-2020

# February 2020 CVM Library Newsletter

Mississippi State University

Follow this and additional works at: [https://scholarsjunction.msstate.edu/cvmlibrary-newsletters](https://scholarsjunction.msstate.edu/cvmlibrary-newsletters?utm_source=scholarsjunction.msstate.edu%2Fcvmlibrary-newsletters%2F27&utm_medium=PDF&utm_campaign=PDFCoverPages) 

#### Recommended Citation

Mississippi State University, "February 2020 CVM Library Newsletter" (2020). CVM Library Newsletters. 27.

[https://scholarsjunction.msstate.edu/cvmlibrary-newsletters/27](https://scholarsjunction.msstate.edu/cvmlibrary-newsletters/27?utm_source=scholarsjunction.msstate.edu%2Fcvmlibrary-newsletters%2F27&utm_medium=PDF&utm_campaign=PDFCoverPages) 

This Text is brought to you for free and open access by the College of Veterinary Medicine Library at Scholars Junction. It has been accepted for inclusion in CVM Library Newsletters by an authorized administrator of Scholars Junction. For more information, please contact [scholcomm@msstate.libanswers.com.](mailto:scholcomm@msstate.libanswers.com)

# CVM LIBRARY<br>Newsletter **FEBRUARY 2020**

# **Featured Book of the Month**

# **Behavior Problems of the Dog and Cat**

By Gary Landsberg, Wayne Hunthausen, and Lowell Ackerman

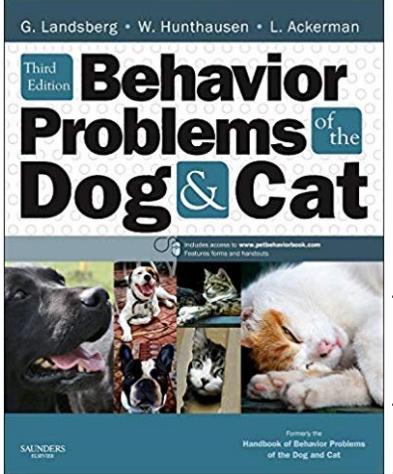

Formerly the *Handbook of Behavior Problems of the Dog and Cat,* the new edition of the definitive guide to the diagnosis and treatment of behavior problems of the dog and cat has been extensively updated. It retains the highly practical approach that has proved so successful in previous editions, offering diagnostic guidelines, preventative advice, treatment guidelines and charts, case examples, client forms and handouts, and product and resource suggestions along with details on the use of drugs and natural supplements to help optimize the behavior services offered in practice. To add to these features, the third edition is

now fully referenced, there is significant new content, the book as been written with the entire hospital team in mind, and many color images have been added. The new edition welcomes a wide international mix of new contributors from Australia, Spain, Mexico and the United States. A website link gives access to the handouts and forms previously found on disk.

Our doors are always open to help you. Email [dmarshall@](mailto:dmarshall@library.msstate.edu)[library.msstate.edu](mailto:cvmlibrary@cvm.msstate.edu)  or call the CVM Library at 662-325-1256

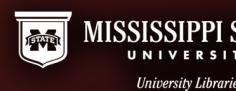

# **Workshops**

#### **Developing a Literature Review: An Overview for Graduate Students**

February 3, 3 pm (online)

February 7, 1 pm

In this workshop, we'll cover the basics of how to structure and write a literature review, with a focus on the thesis or dissertation review.

# **Communicating your Scholarship with the World: How can the Library Help?**

February 4, 10 am

This workshop is an overview of the scholarly communication services available from the MSU Libraries and why it is important to all scholars. We will discuss all areas of scholarly communication and how the library can help scholars disseminate their scholarship in a myriad of ways. We will cover open access, open educational resources, copyright, author's rights, how to measure impact, and much more.

#### **Excel Charts**

February 4, 11 am (online) & 3 pm

This workshop will show you how to turn your Excel data into professional charts.

#### **Thesis and Dissertation Formatting**

February 5, 2 pm (online)

February 27, 2:30 pm

This workshop covers the submission process, how to use the automated templates to format, and ADA Web-Accessibility requirements for MSU Theses & Dissertations. Feel free to bring your documents.

#### **Presentation Development and Delivery**

February 5, 3 pm

In this workshop, you will learn how to develop and deliver a professional presentation no matter what presentation software you choose. You will learn the dos and don'ts of design and how to present yourself as a professional.

# **Workshops**

#### **Patent Searching**

February 6, 11 am

Patents are valuable resources for researchers, especially in the sciences and engineering. This workshop , tailored towards novice patent searchers, will provide an introduction to patents and cover strategies to assist patent searches. Attendees will participate in hands-on learning activities.

#### **Introduction to Zotero**

February 11, 2 pm (online)

February 12, 3:30 pm

Zotero is a free cloud-based citation management system that captures journal articles, books, webpages, and newspaper articles to seamlessly save them for citations and bibliographies. It comes with a MS Word plug-in to easily manage citations while writing.

#### **Publishing 101: An Overview for Graduate Students**

February 11, 2 pm

February 20, 2:30 pm (online)

This workshop provides an introduction to the academic publishing process. Topics covered include journal selection, submission strategies, avoiding predatory publishers, managing the relationship with editors and reviewers, and publishing best practices.

#### **Introduction to Mendeley**

February 12, 11 am & 2 pm (online)

Mendeley is a citation manager that allows you to create your own personal database of references by importing records from research databases such as Scopus and others. MSU students, faculty, and staff have access to the Mendeley Institutional Edition. Learn how to build a Mendeley library, share references with other researchers, and use the plug-in to cite as your write.

#### **Introduction to PubMed and PubMed Central**

February 12, 2 pm

This workshop covers an introduction to locating health and medical information in the PubMed database.

### **Workshops**

#### **Using American Psychological Association (APA) Citation Style**

February 13, 10 am

Learn the ins and outs of citing sources and building reference lists using the 6 th edition of the *APA Style Guide.*

#### **Introduction to Zotero Citation Management**

February 13, 4 pm

This workshop provides an overview of creating, saving, and formatting citations in Zotero, a free citation management tool.

#### **Online Mac User Thesis and Dissertation Formatting**

February 17, 9 am

This online workshop covers the submission process, how to use the automated templates on Mac computers to format, and ADA Web-Accessibility requirements for MSU Theses & dissertations. Feel free to bring your document.

#### **Poster Design: Adobe InDesign**

February 18, 10 am & 2 pm (online)

This class will get you from start to finish with the skills you need to create a professional conference poster using Adobe InDesign.

#### **Finding Business and Industry Information**

February 18, 4 pm

This workshop covers techniques for locating company and industry information in the library's databases.

#### **Excel Formulas**

February 19, 10 am & 3 pm (online)

This workshop will show you the most commonly used Microsoft Excel formulas and their function.

# **Questions or Suggestions?**

• Email us at *[dmarshall@](mailto:dmarshall@library.msstate.edu)library.msstate.edu*, call 662-325-1256 or visit the CVM Library webpage.

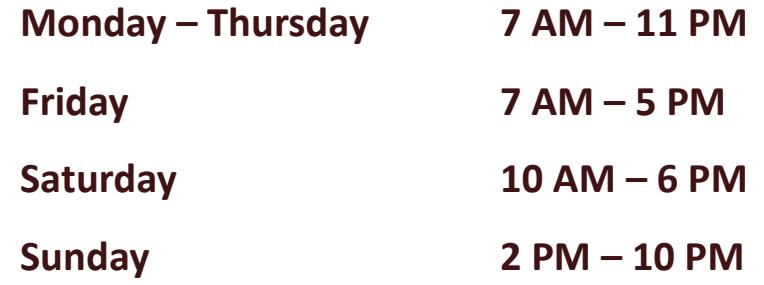

*\*Times will vary during breaks and holidays*

*PLEASE REMEMBER TO ENJOY YOUR FOOD BEFORE ENTERING THE CVM LIBRARY. DRINKS WITH LIDS ARE OK.*